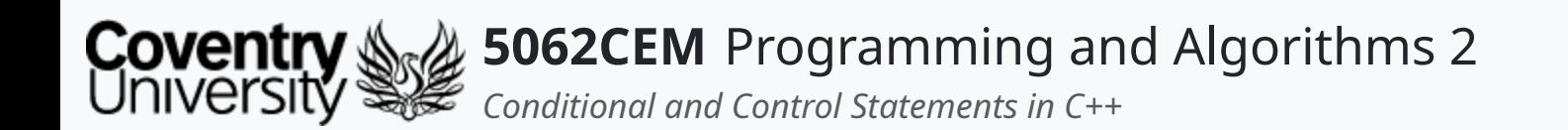

#### **Conditional and Control Statements in C++**

Dr Ian Cornelius

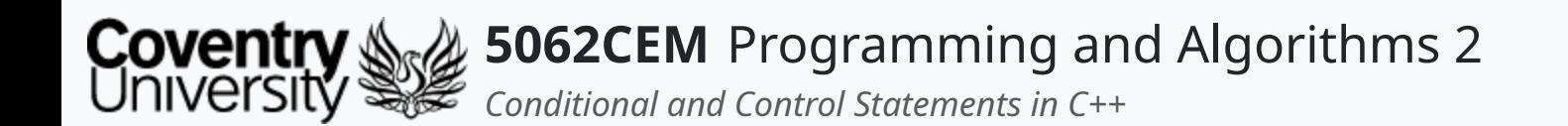

#### **Hello**

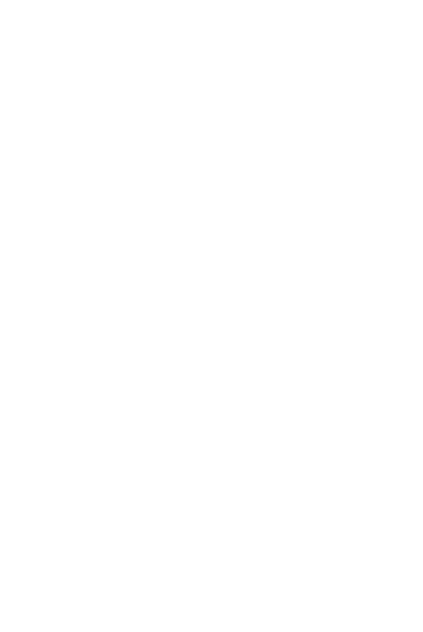

 $\epsilon$ 

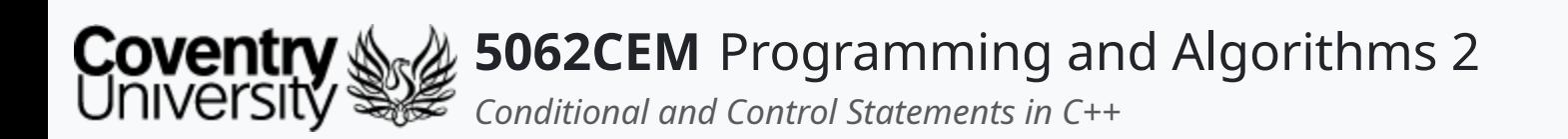

### **Hello (1) Learning Outcomes**

- 1. Understand how to use conditional and control statements in C++
- 2. Demonstrate the ability to use conditional and control statements in C++

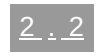

 $\blacklozenge$ 

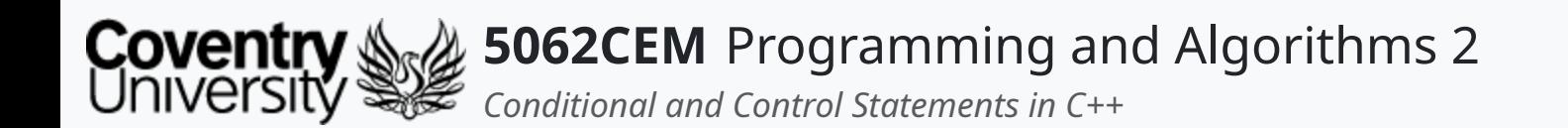

#### **Conditional Statements**

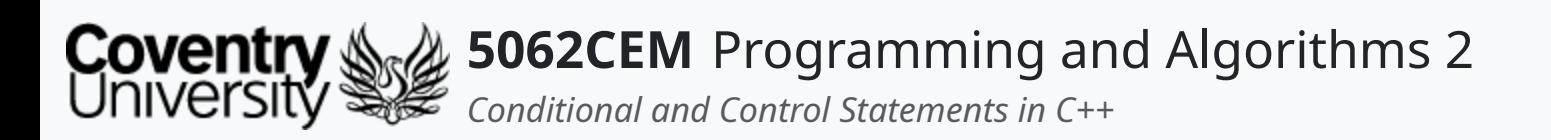

## **Conditional Statements (1)**

- **Recap**:
	- A basic form of making a decision using a selection structure
		- $\blacksquare$  the result will return either 1 (true) or  $\theta$  (false)
- C++ allows the following types of conditional statementS:

```
0 if
0 if \dots else \dots\circ if \ldots else if \ldots.
o nested if ... else ...
```
These statements are structured slightly different compared to Python

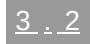

 $\blacklozenge$ 

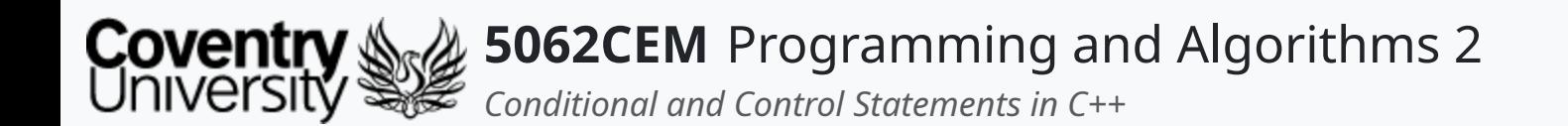

#### **if Statements**

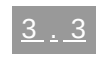

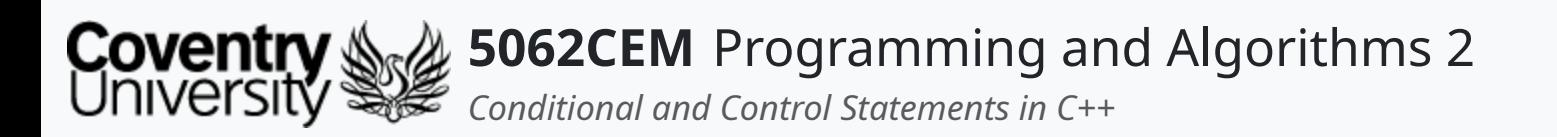

## **if Statements (1)**

- Often referred to as a decision-making statement
- Used to control the flow of execution for statements and to test an expression
	- o tests logically whether a condition is true or false
- **Note**: Unlike Python the comparison expression is wrapped in brackets (())
	- $\circ$  there are also curly brackets ( $\{ \}$ ) which enclose the return statement

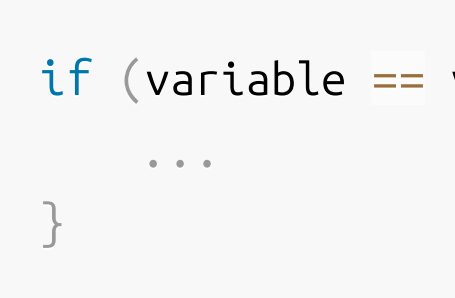

value)  $\{$ 

 $\mathbf C$ 

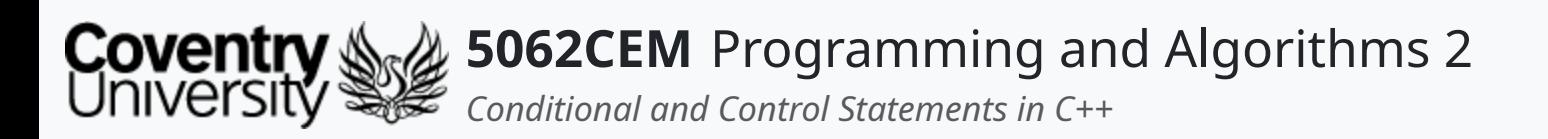

## **if Statements (2)**

#### **Example: if Statement i**

- Declare a variable ifExample1 to store the integer value 1
- Perform a comparison check: iseXample1 equal to 1?
	- o if true: print the value True, ifExample1 is 1 to the screen

```
tream>
= 1;i = 1 {
std::cout << "True, ifExample1 is 1" << std::endl;
```
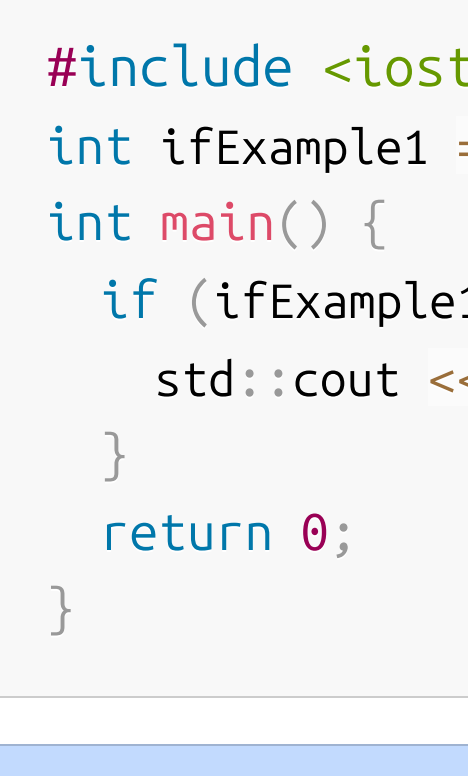

#### True, ifExample1 is 1

 $\blacklozenge$ 

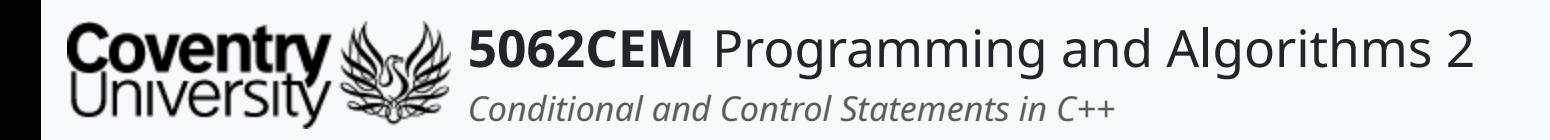

- Declare a variable ifExample1 to store the integer value 2
- Perform a comparison check: ifExample1 equal to 1?
	- $\circ$  if True: print the value True to the screen
	- $\circ$  otherwise, continue executing the code

## **if Statements (3)**

#### **Example: if Statement ii**

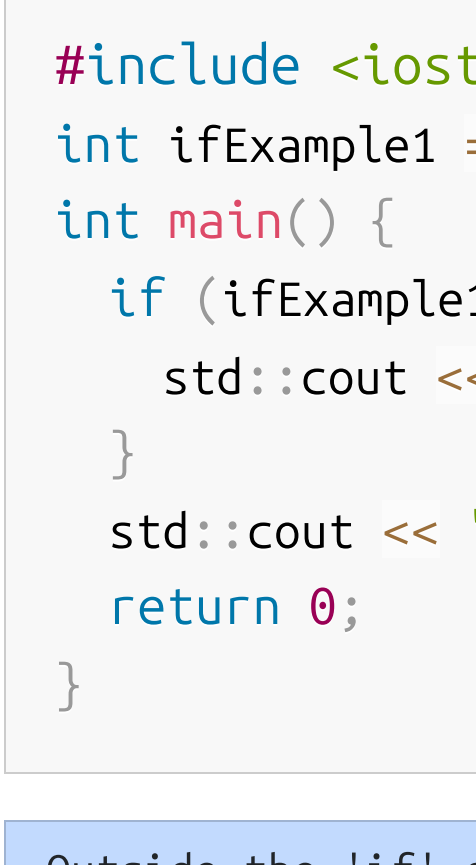

```
tream>
= 2;i = 1 {
std::cout << "True, ifExample1 is 1" << std::endl;
"Outside the 'if' statement." << std::endl;
```
Outside the 'if' statement.

 $\blacklozenge$ 

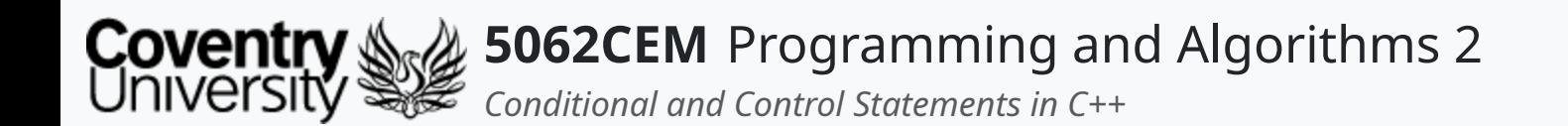

#### **if else Statements**

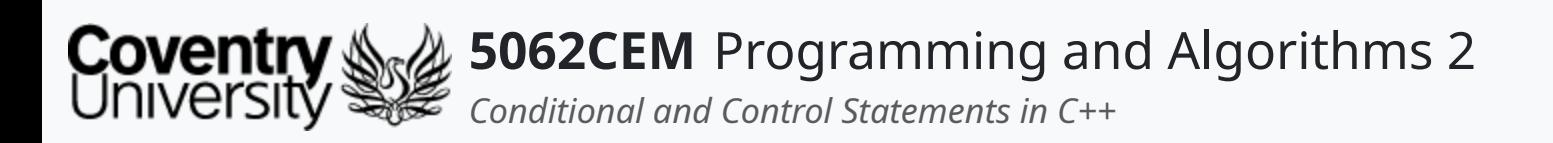

## **if else Statements (1)**

- Known as an alternative execution, whereby there are two possibilities
	- $\circ$  the condition statement determines which of the two statements gets executed
- The else is used as the ultimate result for a test expression
	- o this result is only met if all other statements are false

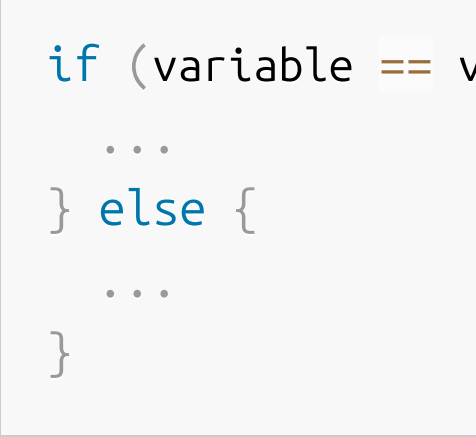

value)  $\{$ 

 $\mathbf C$ 

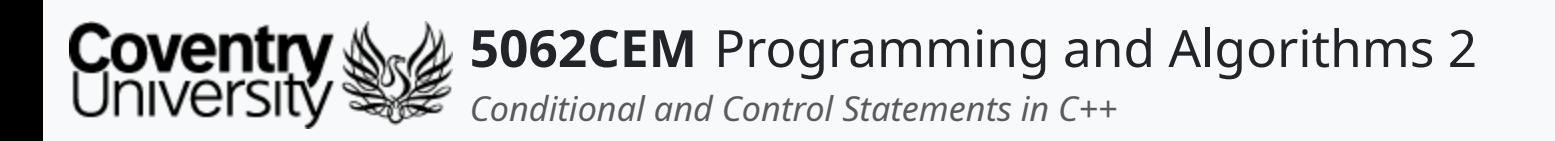

## **if else Statements (2)**

#### **Example: if else Statement i**

- Declare a variable ifExample1 to store the integer value 1
- Perform a comparison check: ifExample1 equal to 1?
	- $\circ$  if True: print the value True, if Example1 is 1 to the screen
	- o otherwise, print False, ifExample1 is not 1

```
:ream>
= 1;i = 1 {
\le "True, ifExample1 is 1" \lt\lt std::endl;
std::cout << "False, ifExample1 is not 1" << std::endl;
```
L

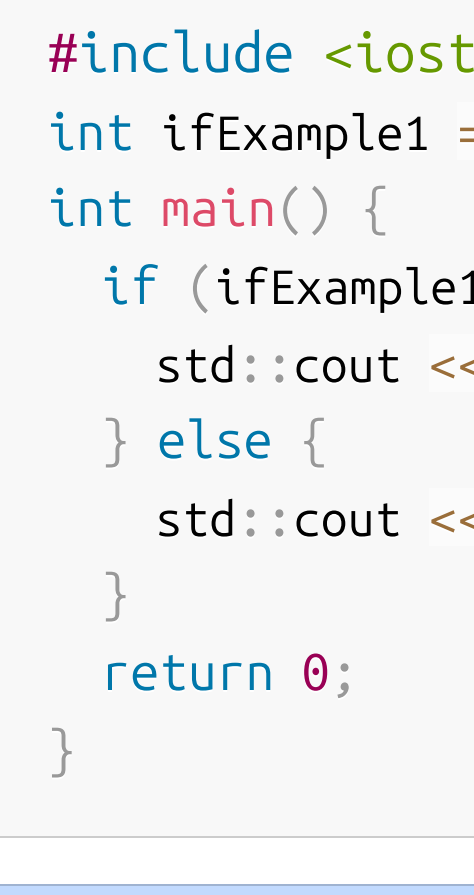

True, ifExample1 is 1

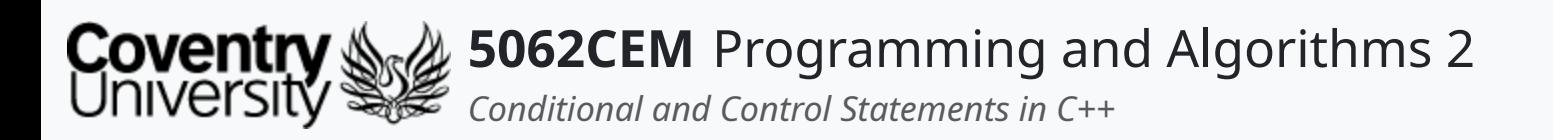

- Declare a variable ifExample1 to store the integer value 2
- Perform a comparison check: ifExample1 equal to 1?
	- $\circ$  if True: print the value True, if Example1 is 1 to the screen
	- o otherwise, print False, ifExample1 is not 1

## **if else Statements (3)**

#### **Example: if else Statement ii**

```
#include <iostream>
int ifExample1 = 2;int main() {
  if (ifExample1 == 1) {
    std::cout << "True, ifExample1 is 1" << std::endl;
 } else {
    std::cout << "False, ifExample1 is not 1" << std::endl;
  }
  return 0;
}
```
 $\mathbf \mathbf C$ 

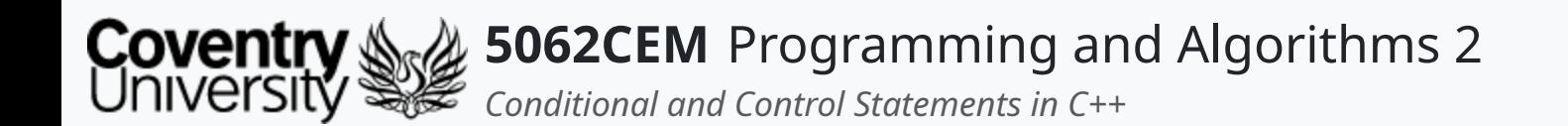

#### **else if Statements**

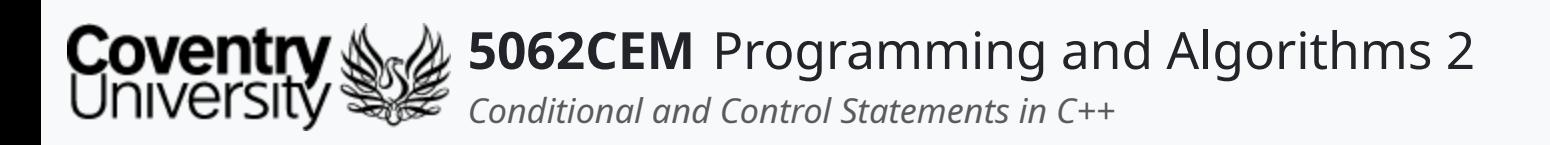

## **else if Statements (1)**

- Evaluates two or more possibilities from a collection of comparison statements
- The condition allows for two or more possibilities, known as a **chained conditional**

```
if (variable > value) {
   ...
} else if (variable < value) {
   ...
} else {
   \alpha . \alpha . \alpha}
```
 $\mathbf C$ 

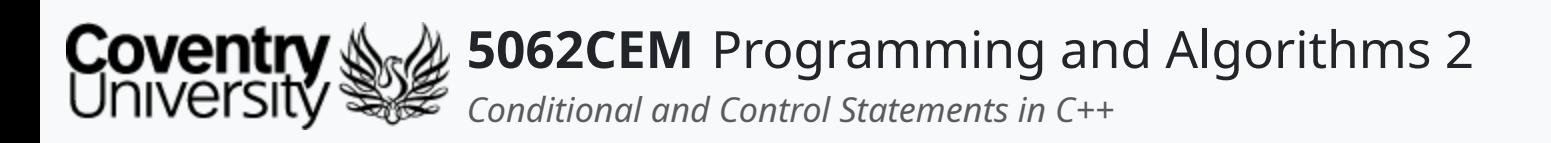

## **else if Statements (2)**

#### **Example: else if Statement i**

- Declare a variable if Example1 to store the integer value 1
- Declare a variable ifExample2 to store the integer value 3
- Perform a comparison check: ifExample1 equal to 1?
	- $\circ$  if True: print the value [True] ifExample1 is 1 to the screen
- **Stop the comparison checks!**

```
#include <iostream>
int ifExample1 = 1;
int ifExample2 = 3;int main() {
  if (ifExample1 == 1) {
    std::cout << "[True] ifExample1 is 1" << std::endl;
 \} else if (ifExample2 == 2) {
    std::cout << "[True] ifExample2 is 2" << std::endl;
 } else {
    std::cout << "[False] ifExample1 is not 1, and ifExample2 is
  }
  return 0;
[True] ifExample1 is 1
```
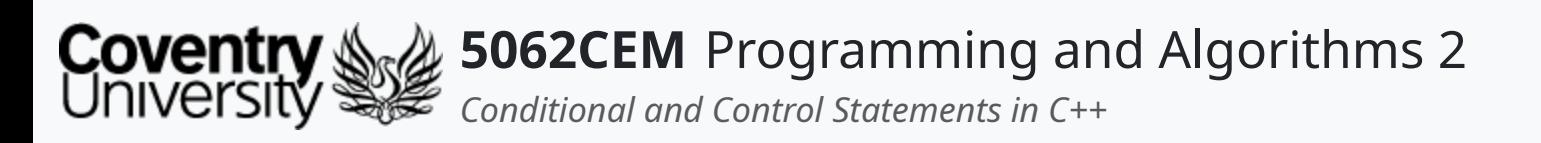

## **else if Statements (3)**

#### **Example: else if Statement ii**

- Declare a variable ifExample1 to store the integer value 3
- Declare a variable ifExample2 to store the integer value 2
- Perform a comparison check: ifExample1 equal to 1?
	- $\circ$  if True: print the value [True] ifExample1 is 1 to the screen
	- otherwise, perform another conditional check: ifExample2 is equal to 2?
		- if True: print the value [True] ifExample2 is 2 to the screen
- **Stop the comparison checks!**

```
#include <iostream>
int ifExample1 = 3;int ifExample2 = 2;
int main() {
  if (ifExample1 == 1) {
    std::cout << "[True] ifExample1 is 1" << std::endl;
 \} else if (ifExample2 == 2) {
    std::cout << "[True] ifExample2 is 2" << std::endl;
 } else {
    std::cout << "[False] ifExample1 is not 1, and ifExample2 is
  }
  return 0;
[True] ifExample2 is 2
```
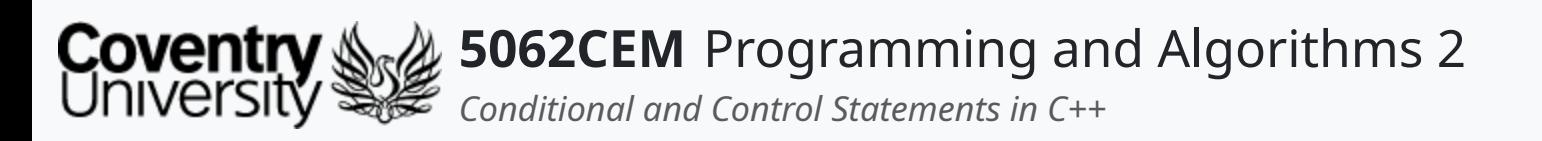

## **else if Statements (4)**

#### **Example: else if Statement iii**

- Declare a variable if Example1 to store the integer value 1
- Declare a variable ifExample2 to store the integer value 3
- Perform a comparison check: ifExample1 equal to 1?
	- $\circ$  if True: print the value [True] ifExample1 is 1 to the screen
	- otherwise, perform another conditional check: ifExample2 is equal to 2?
		- if True: print the value [True] ifExample2 is 2 to the screen

```
\blacksquare otherwise, print [False], if Example1 is not 1,
```

```
and ifExample2 is not 2
```

```
#include <iostream>
int ifExample1 = 1;
int ifExample2 = 3;int main() {
  if (ifExample1 == 1) {
    std::cout << "[True] ifExample1 is 1" << std::endl;
 \} else if (ifExample2 == 2) {
    std::cout << "[True] ifExample2 is 2" << std::endl;
 } else {
    std::cout << "[False] ifExample1 is not 1, and ifExample2 is
  }
  return 0;
[True] ifExample1 is 1
```
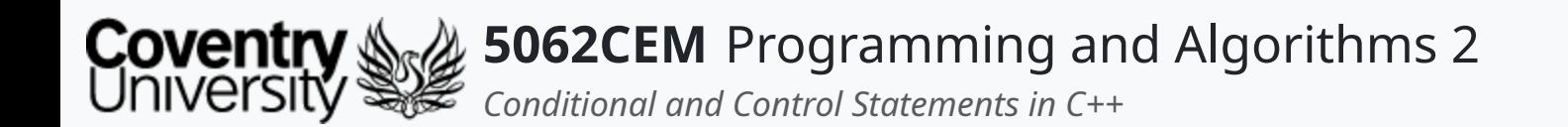

### **Nested if Statements**

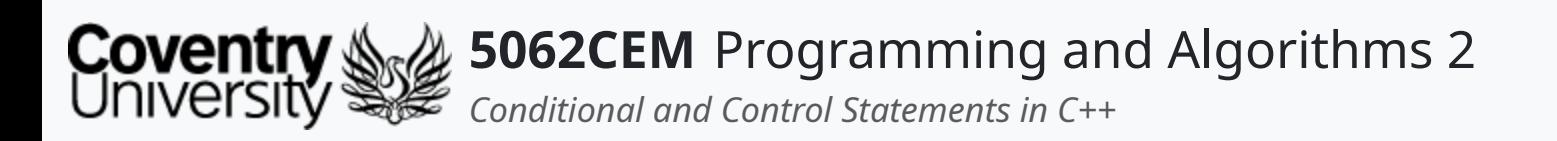

- if statements can be written inside each other
	- this is known as **nesting**

## **Nested if Statements (1)**

```
if (variable == value) {
  if (variable1 == value1) \{...
  \} else if (variable1 == value2) {
     \alpha . \alpha . \alpha .
  } else {
     \alpha . \alpha}
} else {
  if (variable2 == value1) {
     ...
  } else {
```
 $\blacklozenge$ 

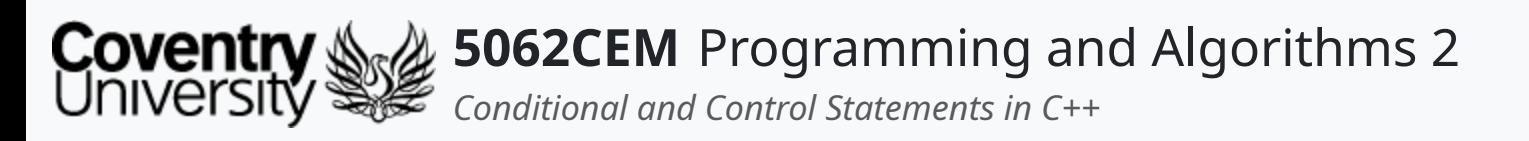

## **Nested if Statements (2)**

#### **Example: Nested if Statement i**

- Declare a variable if Example1 to store the integer value 1
- Declare a variable ifExample2 to store the integer value 2
- Perform a comparison check: ifExample1 equal to 1?
	- o if True: perform another comparison check: ifExample2 equal to 2?
		- if True: print [True] ifExample1 is 1 and
			- ifExample2 is 2
- **Stop the comparison checks!**

```
#include <iostream>
int ifExample1 = 1;
int ifExample2 = 2;
int main() {
 if (ifExample1 == 1) {
   if (ifExample2 == 2) {
     std::cout << "[True], ifExample1 is 1, and ifExample2 is 2"
   \} else if (ifExample2 == 4) {
     std::cout << "[True] ifExample1 is 1 and ifExample2 is 4" <
   } else {
     std::cout << "[True] ifExample1 is 1 but, ifExample2 is not
    }
```
[True], ifExample1 is 1, and ifExample2 is 2

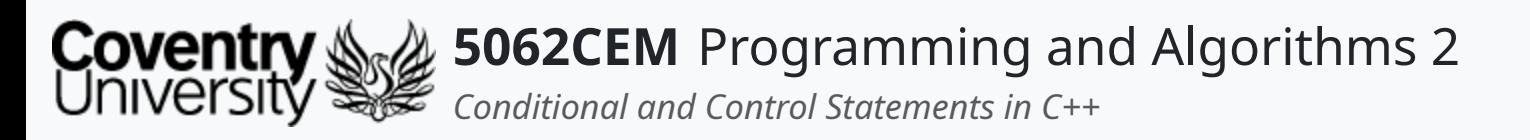

## **Nested if Statements (3)**

#### **Example: Nested if Statement ii**

- Declare a variable if Example1 to store the integer value 1
- Declare a variable if Example2 to store the integer value 4
- Perform a comparison check: ifExample1 equal to 1?
	- o if True: perform another comparison check: ifExample2 equal to 2?
		- if True: print [True] ifExample1 is 1 and ifExample2 is 2
		- **otherwise perform another comparison check:** ifExample2 equal to 4?
			- if True: print [True] ifExample1 is 1 and ifExample2 is 4
- **Stop the comparison checks!**

```
#include <iostream>
int ifExample1 = 1;
int ifExample2 = 4;
int main() {
  if (ifExample1 == 1) {
    if (ifExample2 == 2) {
      std::cout << "[True], ifExample1 is 1, and ifExample2 is 2"
   \} else if (ifExample2 == 4) {
      std::cout << "[True] ifExample1 is 1 and ifExample2 is 4" <
   } else {
      std::cout << "[True] ifExample1 is 1 but, ifExample2 is not
    }
[True] ifExample1 is 1 and ifExample2 is 4
```
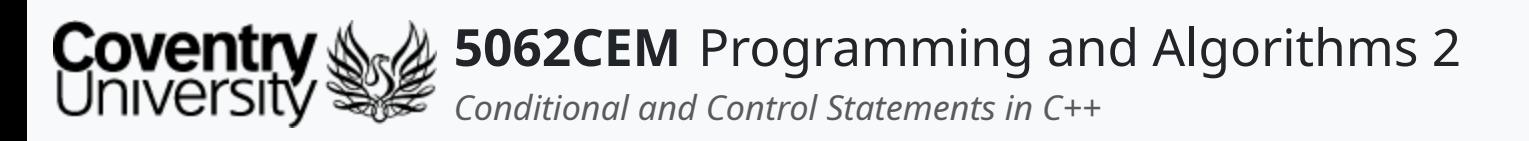

## **Nested if Statements (4)**

#### **Example: Nested if Statement iii**

- Declare a variable ifExample1 to store the integer value 2
- Declare a variable if Example2 to store the integer value 5
- Perform a comparison check: ifExample1 equal to 2?
	- o if True: perform another comparison check: ifExample2 equal to 2?
	- o otherwise, print [False] ifExample1 is not 1
- **Stop the comparison checks!**

```
#include <iostream>
int ifExample1 = 2;
int ifExample2 = 5;
int main() {
  if (ifExample1 == 1) {
    if (ifExample2 == 2) {
      std::cout << "[True], ifExample1 is 1, and ifExample2 is 2"
   \} else if (ifExample2 == 4) {
      std::cout << "[True] ifExample1 is 1 and ifExample2 is 4" <
   } else {
      std::cout << "[True] ifExample1 is 1 but, ifExample2 is not
    }
[False] ifExample1 is not 1
```
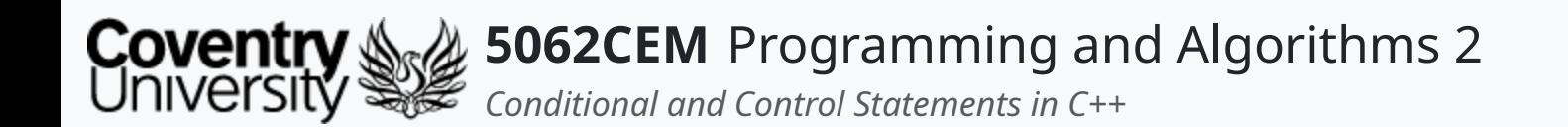

#### **Control Statements**

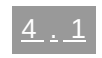

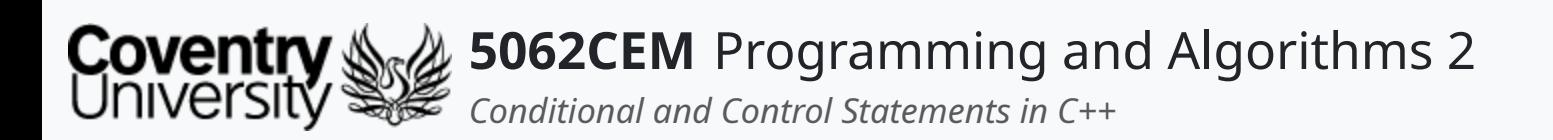

- Typically, statements in code will be executed sequentially
- There are some situations that require a block of code to be repeated
	- $\circ$  i.e. summing numbers, capturing multiple user-input etc.
- Control statements, otherwise known as loop statements, are required
- Three types of loops in C++:
	- while
	- $\circ$  do ... while ...
	- o for

## **Control Statements (1)**

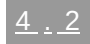

 $\blacklozenge$ 

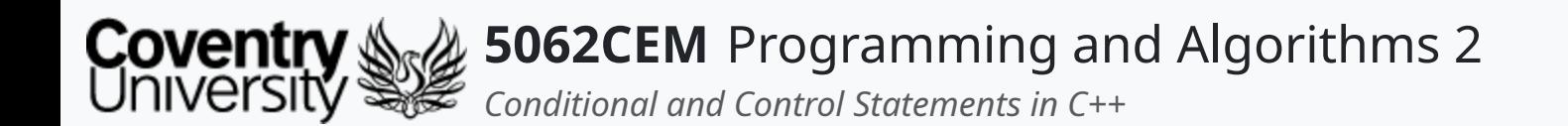

## **while Loops**

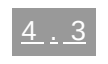

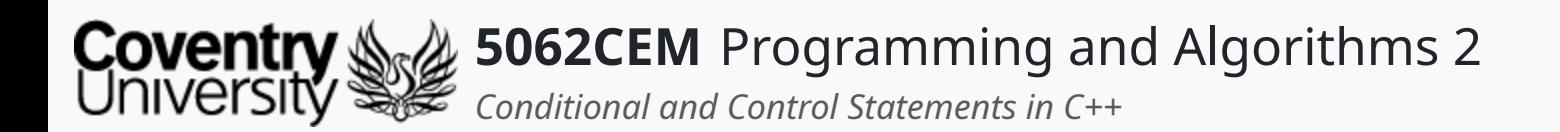

- A loop that executes zero or more times before it is terminated
- Used to evaluate upon a condition
	- $\circ$  if the condition evaluates to 1 (true) the code inside the loop will be executed
	- $\circ$  if the condition evaluates to  $\theta$  (false) the loop will terminate

## **while Loops (1)**

```
while (variable < value) {
  ...
  variable += 1;}
```
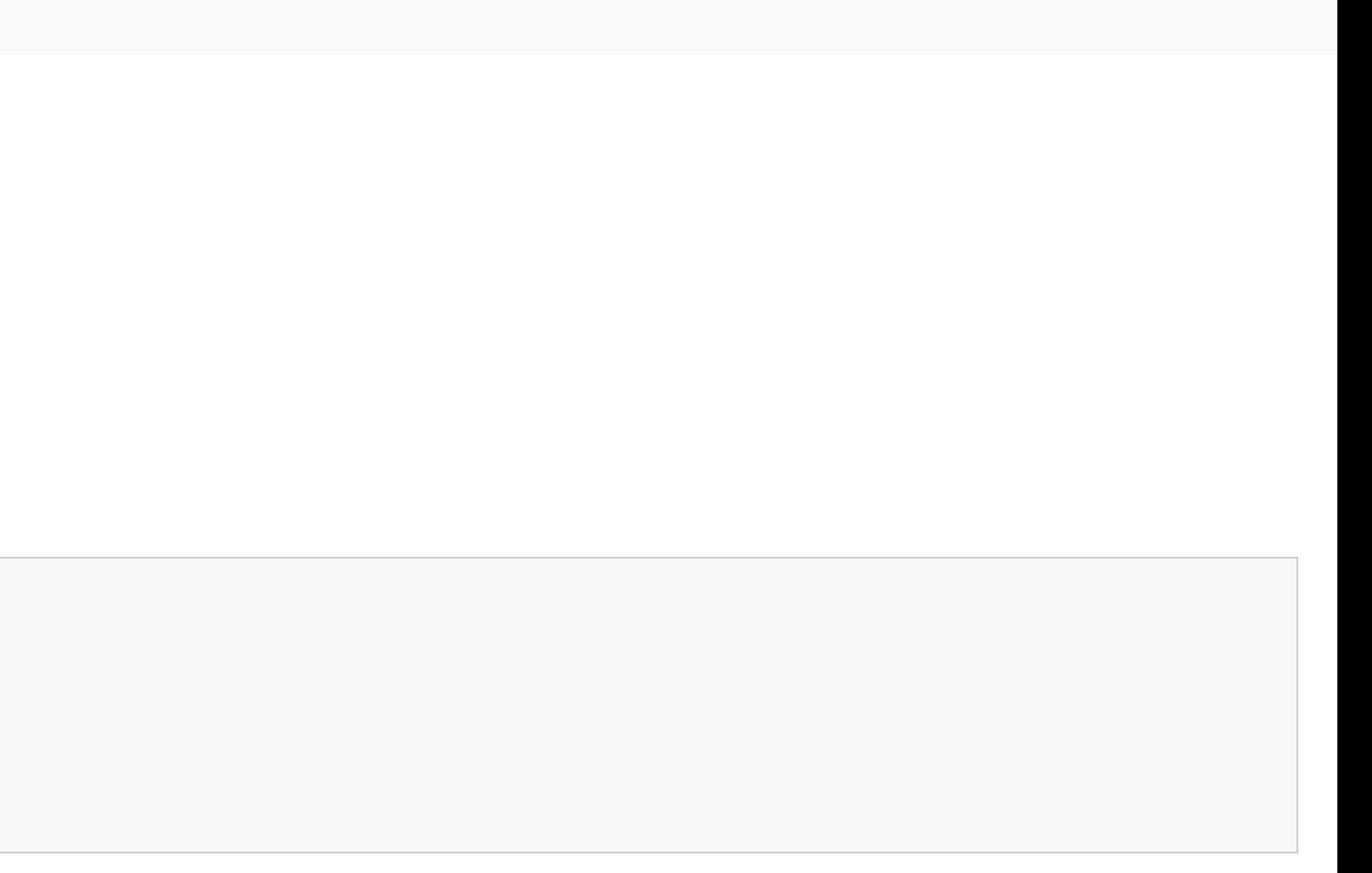

 $\blacklozenge$ 

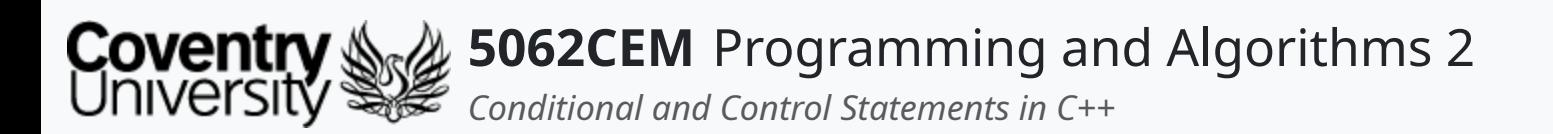

## **while Loops (2)**

- $\bullet$  Initiate a new variable: whileExample1 = 0
- Provide a condition to evaluate on: whileExample1  $\leq$  5 evaluates to 1 (true)
	- $\circ$  execute the code inside the while loop:
		- **Perints the value of whileExample1**
		- increments whileExample1 by 1
- Loop is repeated until condition evaluates to  $\theta$  (false)

```
#include <iostream>
int whileExample1 = 0;
int main() {
  while (whileExample1 \leq 5) {
   std::cout << "whileExample1 -> " << whileExample1 << std::endl
   whileExample1 += 1;}
  return 0;
}
```

```
whileExample1 ->
whileExample1 ->
whileExample1 ->whileExample1 ->whileExample1 ->
whileExample1 ->
```
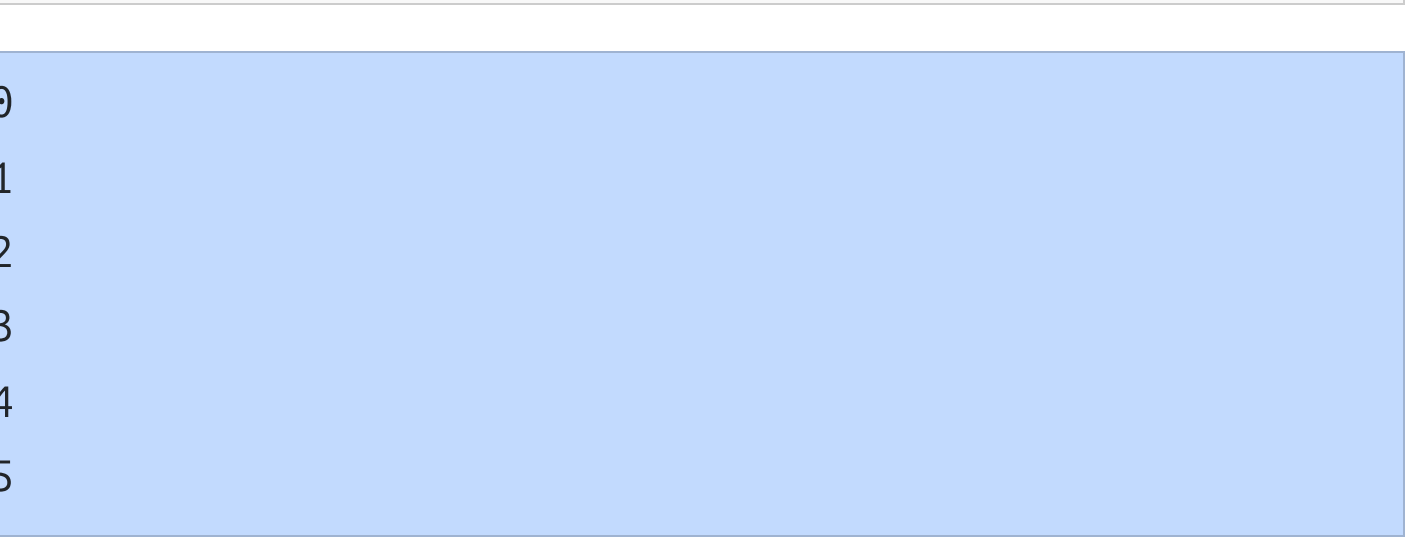

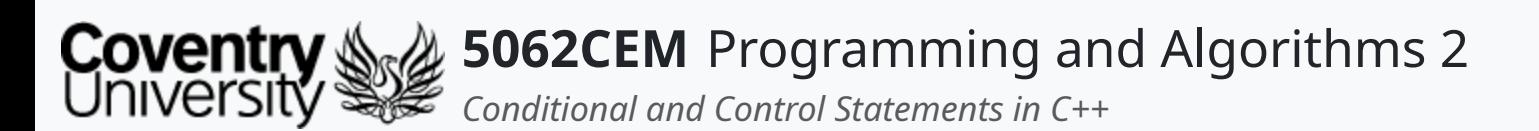

- break statements can be used to stop the loop if a condition is evaluated to true
- Initiate a new variable: whileExample1 =  $0$
- Provide a condition to evaluate on: whileExample1  $\leq$  5 evaluates to 1 (true)
	- $\circ$  execute the code inside the while loop:
		- **Perints the value of whileExample1**
		- increments whileExample1 by 1
- Loop is repeated until the conditional statement in the loop evaluates to 1 (true)

 $\circ$  in this instance, when whileExample1 is 2

## **while Loops (3)**

#### **Breaking a while Loop**

```
#include <iostream>
int whileExample1 = 0;int main() {
     break;
    }
   whileExample1 += 1;}
  return 0;
}
```

```
whileExample1 -> 0
whileExample1 -> 1
whileExample1 -> 2
```

```
while (whileExample1 \leq 5) {
 std::cout << "whileExample1 -> " << whileExample1 << std::endl
 if (whileExample1 == 2) {
```
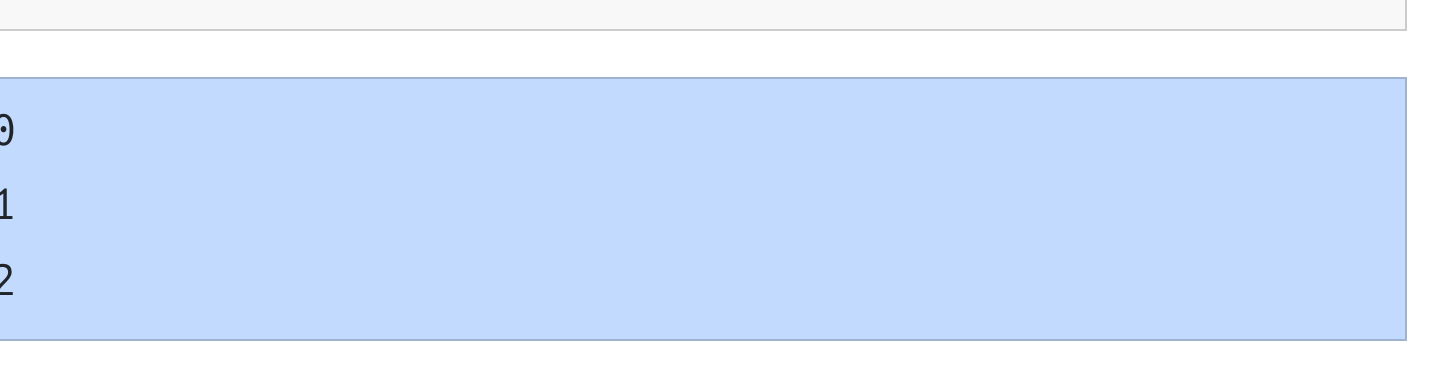

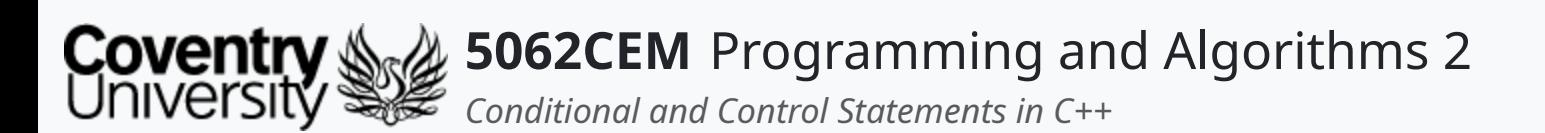

- continue statements can stop the current iteration and continue onto the next
- Initiate a new variable: whileExample1 =  $\theta$
- Provide a condition to evaluate on: whileExample1 <= 5 evaluates to 1 (true)
	- $\circ$  execute the code inside the while loop:
		- **Perints the value of whileExample1**
		- increments whileExample by 1
- Loop is repeated until the conditional statement in the loop evaluates to  $1$  (true)
	- $\circ$  in this instance, when whileExample1 is 2

# **while Loops (4)**

#### **Skipping an Iteration**

```
#include <iostream>
int whileExample1 = 0;
int main() {
  while (whileExample1 \leq 5) {
    whileExample1 += 1;if (whileExample1 == 2) {
      std::cout << "SKIPPED" << std::endl;
      continue;
    }
    std::cout << "whileExample1 -> " << whileExample1 << std::endl
  }
  return 0;
whileExample1 -> 1
SKIPPED
```

```
whileExample1 -> 3
```

```
whileExample1 -> 4
```

```
whileExample1 -> 5
```

```
whileExample1 -> 6
```
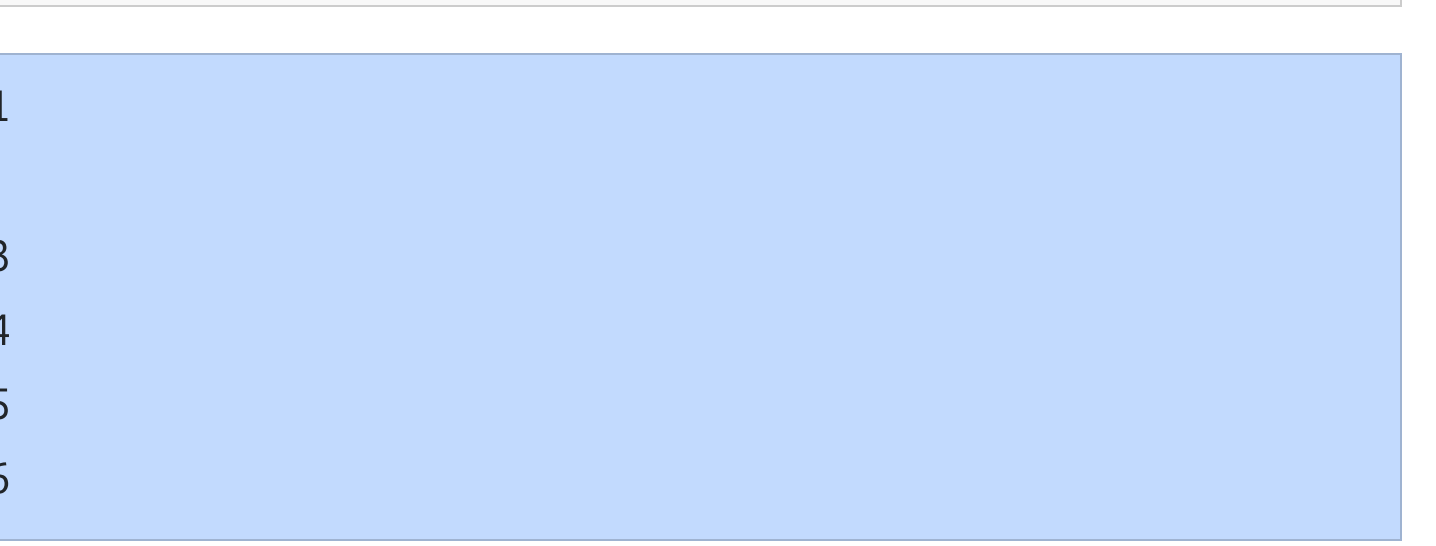

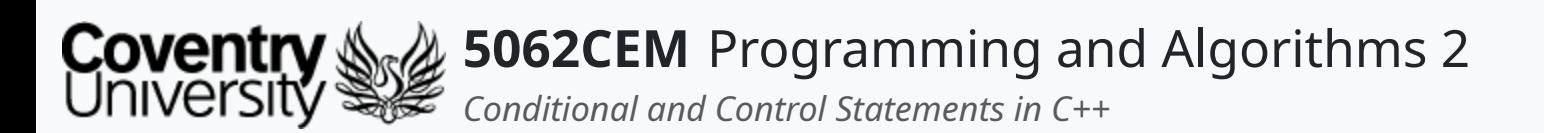

## **while Loops (5)**

#### **Infinite while Loops**

- Infinite loops can be constructed by using a true value after the while keyword
	- $\circ$  in this case with C++ 1
- Will continue incrementing whileExample1 until it reaches a certain value
	- $\circ$  in this instance whileExample1 must be equal to 5
- If there is no condition to check in the loop, it will continue incrementing

```
std::cout << "whileExample1 -> " << whileExample1 << std::endl
if (whileExample1 == 5) {
```
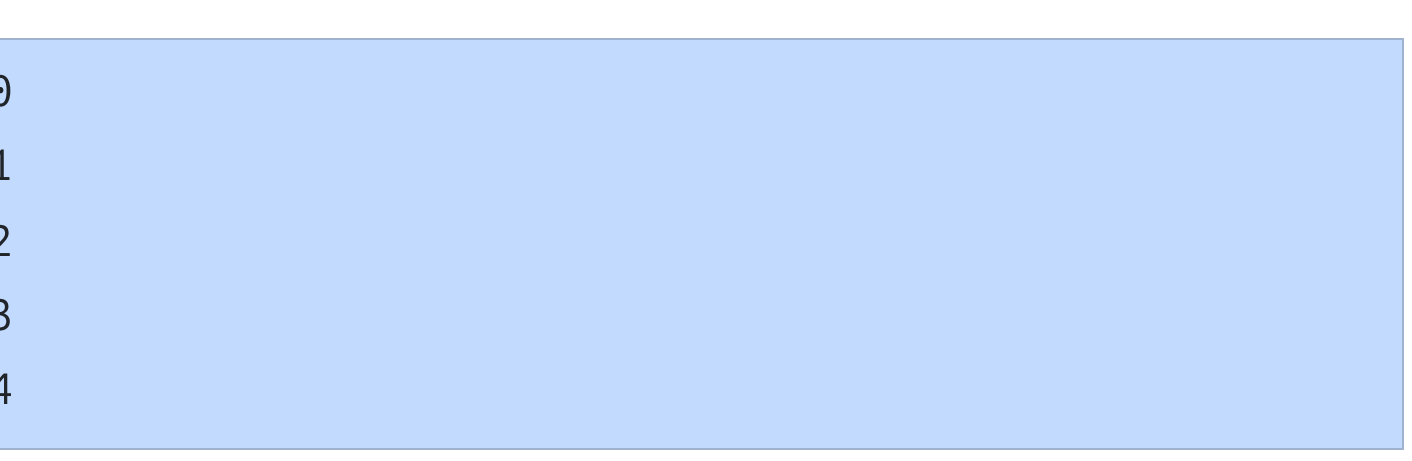

 $\mathbf \mathbf C$ 

```
#include <iostream>
int whileExample1 = 0;
int main() {
  while(1) {
    whileExample1 += 1;break;
    }
  }
  return 0;
}
```

```
whileExample1 -> 0
whileExample1 -> 1
whileExample1 -> 2
whileExample1 -> 3
whileExample1 -> 4
```
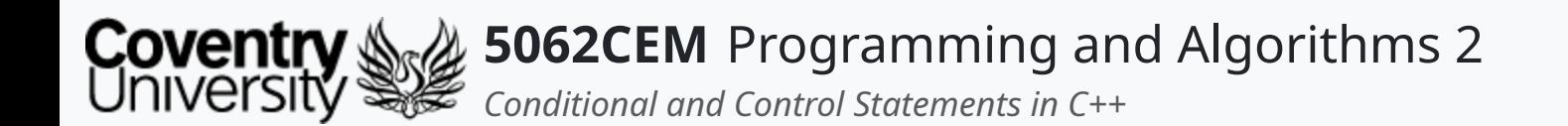

## **do ... while Loops**

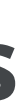

 $\leftarrow$ 

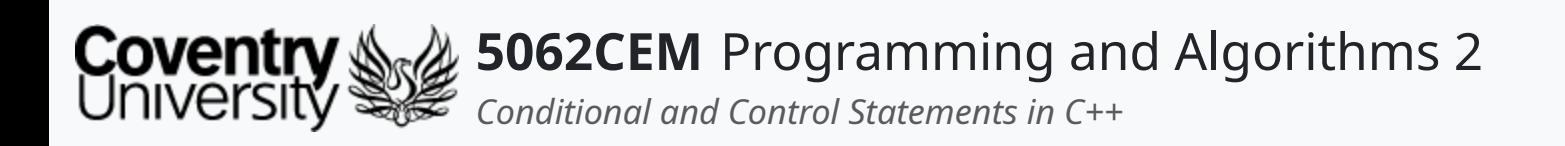

## **do ... while Loops (1)**

- A variant of the while loop structure
- One important difference:
	- o the execution of a do ... while is performed before the

conditional check is evaluated

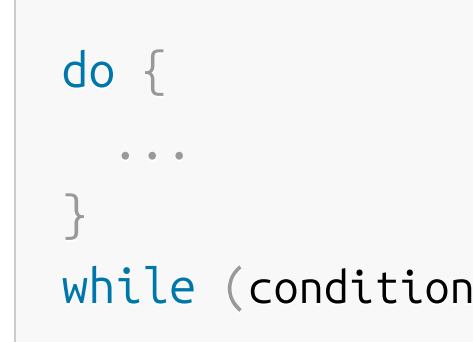

 $\left(\frac{1}{2}\right)$ 

 $\blacklozenge$ 

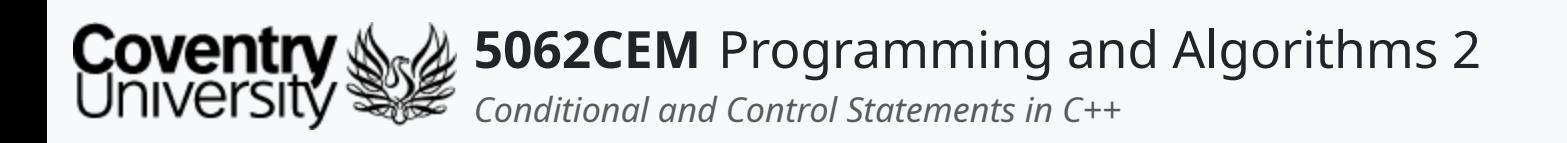

## **do ... while Loops (2)**

- $\bullet$  Initiate a new variable: dowhileExample1 = 0
- Execute the code inside the do statement:
	- o prints the value of doWhileExample1
	- o increments dowhileExample1 by 1
- doWhileExample1  $\leq$  5 evaluates to 1 (true)
- Loop is repeated until condition evaluates to  $\theta$  (false)

- doWhileExample1 ->
- doWhileExample1 -> 1
- doWhileExample1 -> 2
- doWhileExample1 -> 3
- doWhileExample1 -> 4
- doWhileExample1 -> 5

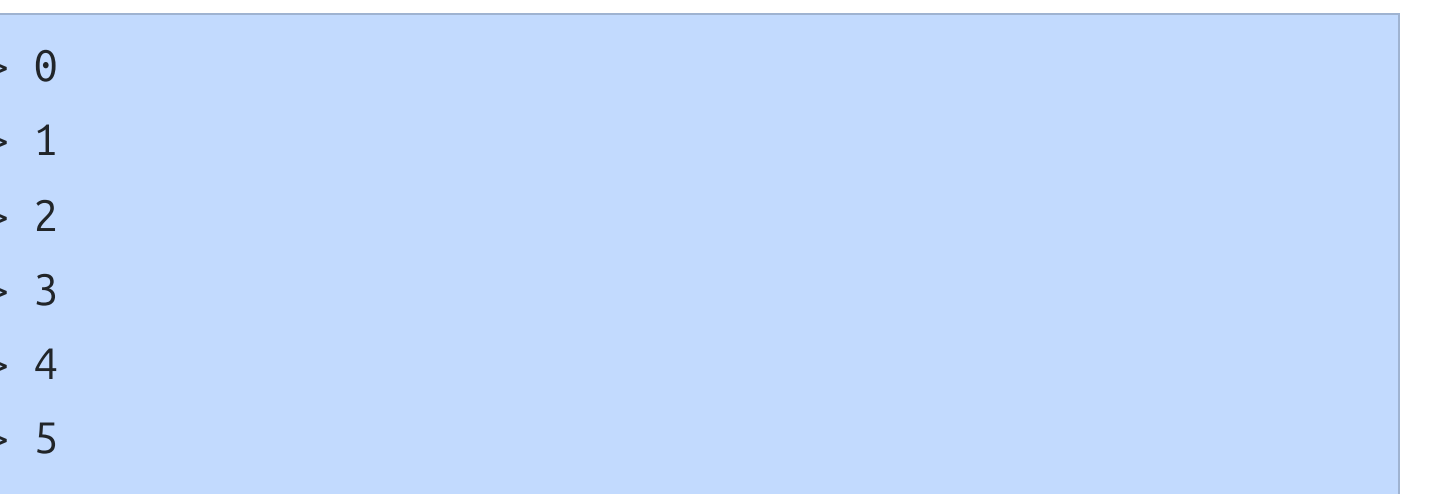

```
#include <iostream>
int doWhileExample1 = 0;
int main() {
  do {
    std::cout << "doWhileExample1 -> " << doWhileExample1 << std::
    doWhileExample1 += 1;}
  while (doWhileExample1 \leq 5);
  return 0;
}
```
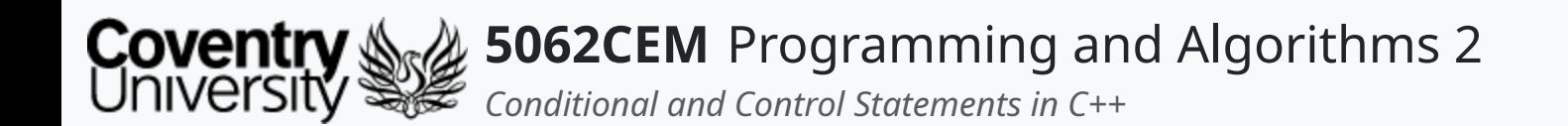

### **for Loops**

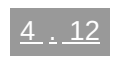

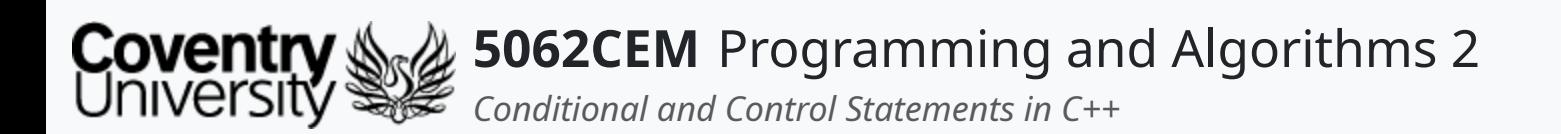

- A loop that is designed to increment a counter over a given range of values
- They are best suited for problems that need to iterate a specific number of times  $\circ$  i.e. looping through a directory or set of files
- Considered to be a **pre-test** loop
	- o they check their condition before execution
- for loops are useful because...
	- $\circ$  they know the number of times a loop should be iterated
	- $\circ$  they use a counter
	- o require a *false* condition to terminate the loop

# **for Loops (1)**

- condition: if 1 (true) the body of the loop is executed, if 0 (false) the loop is terminated
- update: increments the counter-variable and checks the condition again

```
\circ i.e. i++
```

```
for (initialisation; condition; update) {
   \alpha-\alpha-\alpha}
```
• initialisation: initialises the counter-variable

 $\circ$  i.e. int i =  $0$ ;

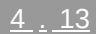

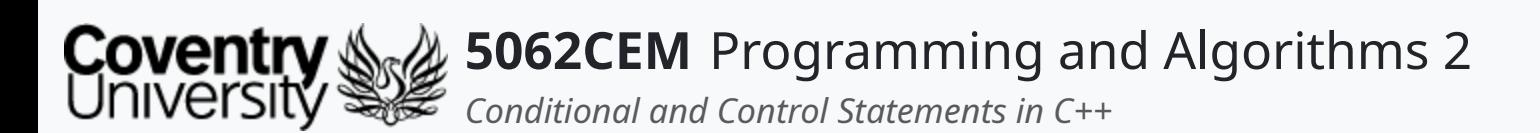

## **for Loops (2)**

#### **Example: Iterating Forwards**

- Initialise our counter, int  $i = 0$ ;
- Provide a conditional check:
	- $\circ$  i.e.  $i < 5$  checks whether the integer is less than 5
- If the condition is 1 (true) then execute the code within the for body
	- $\circ$  in this instance, it will print the value of  $\mathrm{i}$
- $\bullet$  Increment the counter by one,  $i$ ++
- Loop until the conditional check evaluates to  $\theta$  (false)

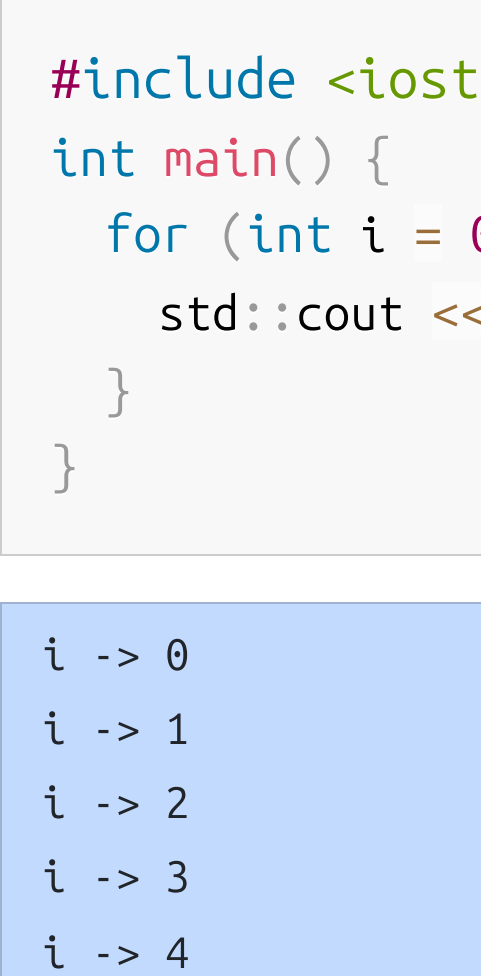

#### :ream>

 $\theta$ ; i < 5; i++) {  $s<sup>2</sup>$  and  $s<sup>3</sup>$  and  $s<sup>4</sup>$  and  $s<sup>3</sup>$  and  $s<sup>4</sup>$  and  $s<sup>5</sup>$  and  $s<sup>6</sup>$ 

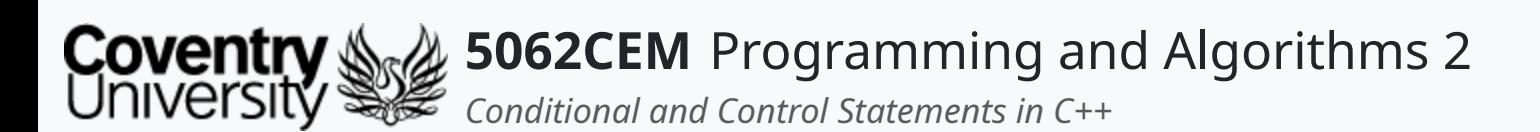

## **for Loops (3)**

#### **Example: Iterating Backwards**

- $\bullet$  Initialise our counter, int i = 5;
- Provide a conditional check:
	- $\circ$  i.e.  $i > 0$  checks whether the integer is less than 5
- If the condition is 1 (true) then execute the code within the for body
	- $\circ$  in this instance, it will print the value of  $\frac{1}{2}$
- Increment the counter by one, i--
- Loop until the conditional check evaluates to 0 (false)

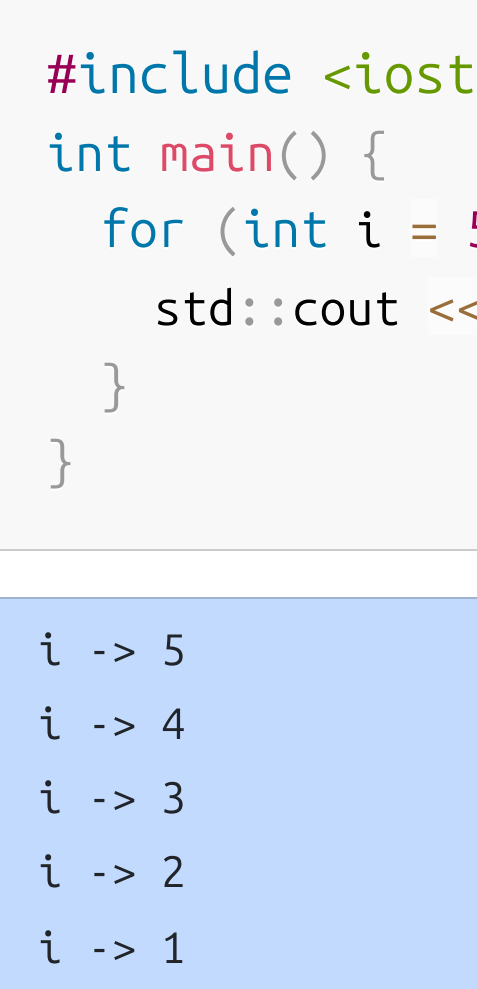

#### :ream>

5;  $i > 0$ ;  $i - )$  {  $s<sup>2</sup>$  and  $s<sup>3</sup>$  and  $s<sup>4</sup>$  and  $s<sup>3</sup>$  and  $s<sup>4</sup>$  and  $s<sup>5</sup>$  and  $s<sup>6</sup>$ 

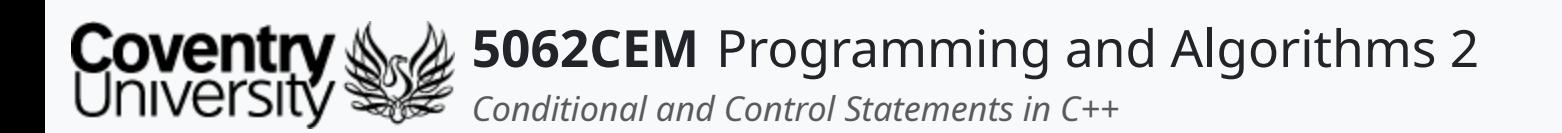

- Range-based loops can be used to work on arrays and vectors
- The syntax of a range-based loop:

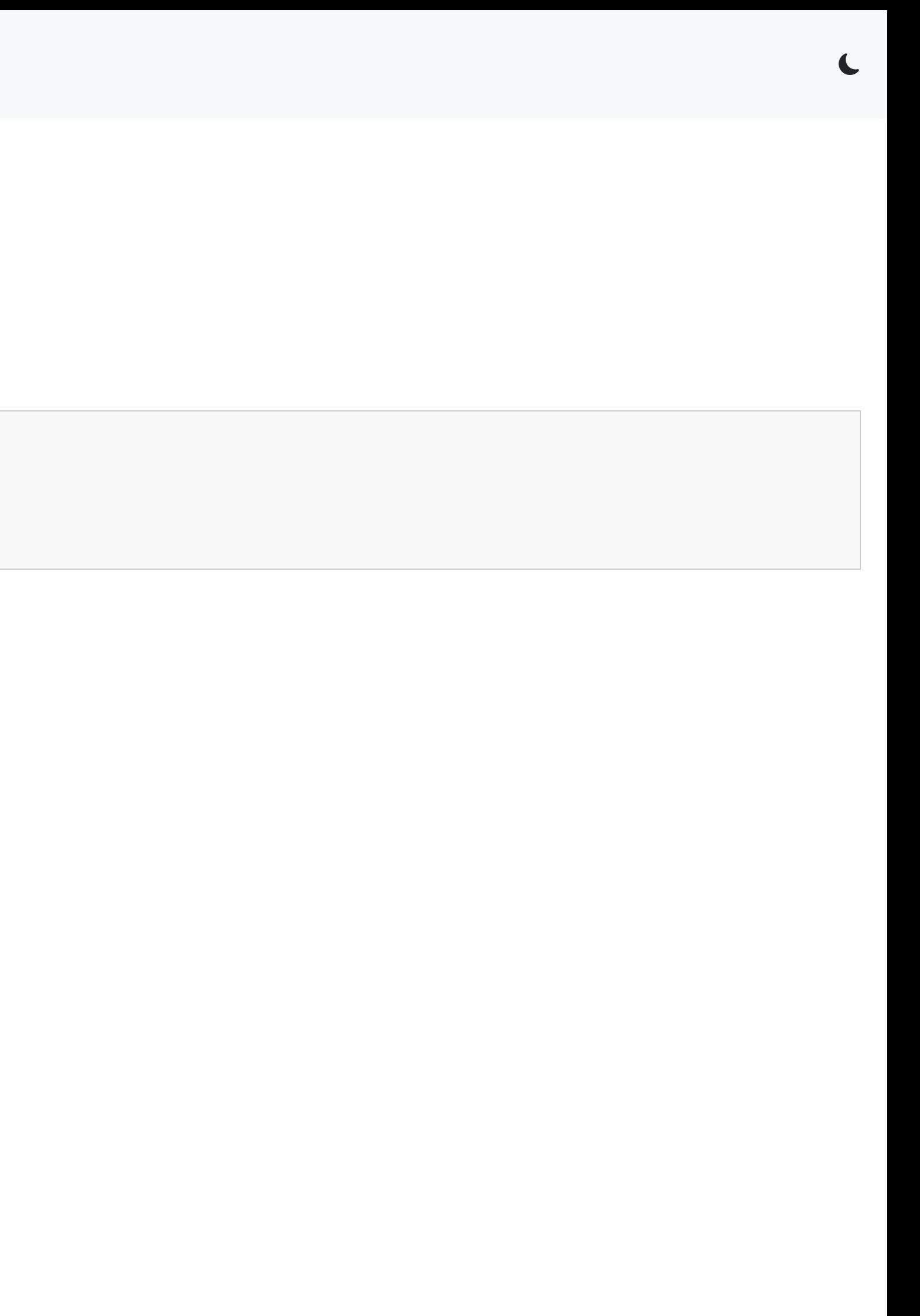

# **for Loops (4)**

#### **Range-Based Loops**

- For each element in the array or vector, the loop is executed
	- $\circ$  the element will be assigned to the variable

```
for (variable : [array or vector]) {
  ...
}
```
![](_page_39_Picture_0.jpeg)

## **for Loops (5)**

#### **Example: Range-Based Loops i**

- Create the variable to store an element from the array i.e. int i
- Each element inside the array will be assigned to i
	- $\circ$  it will then be printed to the terminal window
- Loop will terminate when no more elements exist in the array

#include <iostream> int intArrayExample1 $[5] = \{0, 1, 2, 3, 4\}$ ; int main() { for (int i : intArrayExample1) { std::cout << "i -> " << i << std::endl; } }

i -> 0 i -> 1 i -> 2  $i \rightarrow 3$ i -> 4

 $\mathbf \mathbf C$ 

![](_page_40_Picture_0.jpeg)

# **for Loops (6)**

#### **Example: Range-Based Loops ii**

- Create the variable to store an element from the array  $\circ$  i.e. auto item
- Each element inside the map will be assigned to item
	- $\circ$  the key and value of each element can be accessed by:
		- **First: returns the key**
		- second: returns the value
	- $\circ$  they then be printed to the terminal window
- Loop will terminate when no more elements exist in the map

```
#include <iostream>
#include <map>
<code>std::map<int, std::string> mapExample1 = \{ \{ 0\,, "Ian Cornelius"\}, \{ \}</sup></code>
int main() {
    for (auto &item : mapExample1) {
        std::cout << "item.first -> " << item.first << std::endl;
        std::cout << "item.second -> " << item.second << std::endl
    }
}
```

```
item.first -> 0
item.second -> Ian Cornelius
item.first -> 1
item.second -> Terry Richards
item.first -> 2
item.second -> Daniel Goldsmith
```
![](_page_41_Picture_0.jpeg)

![](_page_41_Picture_9.jpeg)

# **for Loops (7)**

#### **Infinite Loops**

- Infinite loops can also be created using a for
- A condition is required that will always evaluate to 1 (otherwise known as true)

```
for(int i = 1; i > 0; i++) {
  ...
}
```
- $\bullet$  In this instance, the integer  $\pm$  will always be greater than  $\odot$
- Some method of terminating will be required
	- $\circ$  i.e. checking whether  $i$  is a particular value

![](_page_42_Picture_0.jpeg)

![](_page_42_Picture_2.jpeg)

#### **Goodbye**

![](_page_43_Picture_0.jpeg)

- Questions? Post them on the **Community Page** on Aula
- Additional [Support](https://github.coventry.ac.uk/pages/CUEH/5062CEM/module/support/)? Visit the <u>Module Support Page</u>
- Contact Details:
	- Dr Ian Cornelius, [ab6459@coventry.ac.uk](mailto:ab6459@coventry.ac.uk)

![](_page_43_Picture_7.jpeg)

 $\blacklozenge$ 

# **Goodbye (1)**

#### **Questions and Support**